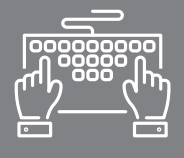

# MAÎTRISER LES OUTILS INFORMATIQUES

FORMATION COURTE - BUREAUTIQUE

**WORD** PERFECTIONNEMENT Le logiciel Word est le traitement de texte incontournable pour le suivi administratif quotidien de votre entreprise. Vous possédez déjà les bases de Word et souhaitez optimiser son utilisation ? Cette formation vous permet d'acquérir les fonctions avancées du logiciel. La plus-value de cette formation est la certification PCIE (optionnelle), standard international d'évaluation des compétences de base en informatique, qui vous permettra de valoriser votre CV et votre parcours professionnel.

#### **OBJECTIFS**

- -Gagner du temps en créant et utilisant des modèles
- Produire, administrer et modifier des documents longs
- Construire des formulaires pour simplifier la saisie
- Utiliser avec maîtrise toutes les fonctionnalités du publipostage

Savoir utiliser l'environnement Windows Avoir suivi le stage Word Initiation ou avoir un niveau de connaissances équivalent

### PUBLIC

Chef d'entreprise artisanale Conjoint collaborateur Salarié Toute personne travaillant sur Word et souhaitant accéder aux fonctions avancées du logiciel

#### DURÉE

2 jours : 14 heures

## INTERVENANT

Formateur Consultant expert en Bureautique et Informatique, ayant une grande connaissance du milieu de l'artisanat

## PRÉREQUIS NOTES ET LIEUX

CMA Schiltigheim : nous consulter CMA Mulhouse : nous consulter

## TARIF

490 € \* pour les chefs d'entreprise (\*prise en charge par le Conseil de la Formation de la CRMA Grand Est sous réserve de budget disponible) 322 € \* pour les salariés (\*prise en charge totale ou partielle par les OPCO) Supplément examen optionnel PCIE : 95 € Se renseigner auprès de nos conseillères en formation

### CONTACTS

Conseillères en formation :

- **→ BAS-RHIN** Angélique DIEUAIDE 03 88 19 79 18 infofc67@cm-alsace.fr
- $\rightarrow$  **HAUT-RHIN** Agnès LUSTENBERGER 03 89 20 84 55 infofc68@cm-alsace.fr

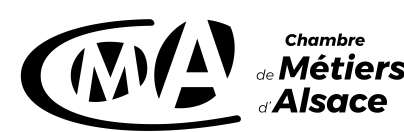

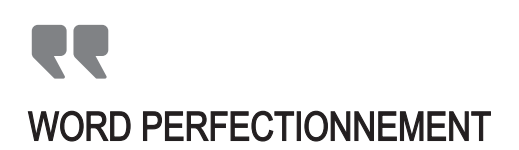

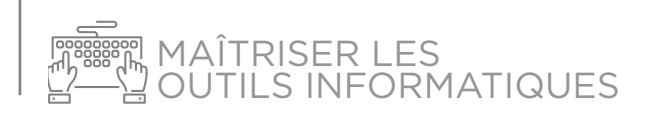

## PROGRAMME

#### **JOUR 1**

- **1.** Options de Word **:**
- rappel des notions de base
- configuration et personnalisation de Word
- choix des répertoires
- **2.** Publipostage **:**
- utilisation des champs de fusion
- document principal et source de données
- requêtes
- étiquettes
- enveloppes

3. Modèles et formulaires :

- création et utilisation d'un modèle
- contenu d'un modèle
- enregistrement et modification d'un modèle
- différents contrôles de formulaires
- bloquer et protéger un formulaire

#### JOUR 2

- 4. Gestion des documents longs :
- rappel de mise en page : section, texte en colonnes
- styles et mode plan : modifier et appliquer les styles du plan
- explorateur de document
- générer et mettre à jour la table des matières
- liens hypertexte

5. Effets typographiques, mode PAO :

- WordArt
- SmartArt
- lettrines
- création d'un filigrane
- images ; dessins ; cadres de texte

# MÉTHODES PÉDAGOGIQUES

Formation en présentiel

Concret et boîte à outils sont les maîtres mots

Alternance d'apports théoriques et d'exercices pratiques en lien avec l'environnement professionnel des participants Conditions d'apprentissage privilégiées : une personne par poste informatique Remise d'un livret récapitulant toutes les notions abordées pendant la formation

# ÉVALUATION

Cette formation peut être sanctionnée par la certification PCIE (Passeport de Compétences Informatique Européen), qui certifie un niveau de compétence informatique. L'examen est réussi à partir de 75% de bonnes réponses au test

Remise d'une attestation de passage d'examen

Remise d'une attestation individuelle de formation

Questionnaire de satisfaction en fin de stage

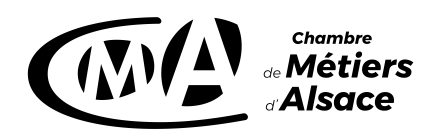

## **www.cm-alsace.fr**